# Packages (1A)

Young Won Lim 5/23/24 Copyright (c) 2024 - 2015 Young W. Lim.

 Permission is granted to copy, distribute and/or modify this document under the terms of the GNU Free Documentation License, Version 1.2 or any later version published by the Free Software Foundation; with no Invariant Sections, no Front-Cover Texts, and no Back-Cover Texts. A copy of the license is included in the section entitled "GNU Free Documentation License".

Please send corrections (or suggestions) to [youngwlim@hotmail.com.](mailto:youngwlim@hotmail.com)

This document was produced by using OpenOffice.

Young Won Lim 5/23/24

# Package (1)

modules are

files containing Python statements and definitions, like function and class definitions.

to bundle multiple modules together, create a package.

a package is basically a directory with several Python files (modules) and a special file **\_\_init\_\_.py**

inside of the Python path, every directory contains **\_\_init\_\_.py**, will be treated as a package by Python.

https://www.w3schools.com/python/python\_modules.asp

Package (2)

packages are a way of structuring Python's module namespace by using "dotted module names".

**A.B** stands for a submodule named **B** in a package named **A**.

two different packages like **P1** and **P2** can both have modules with the same name, let's say **A**, for example.

The submodule **A** of the package **P1** and the submodule **A** of the package **P2** can be totally different.

**P1.A P2.A**

A package is imported like a "normal" module.

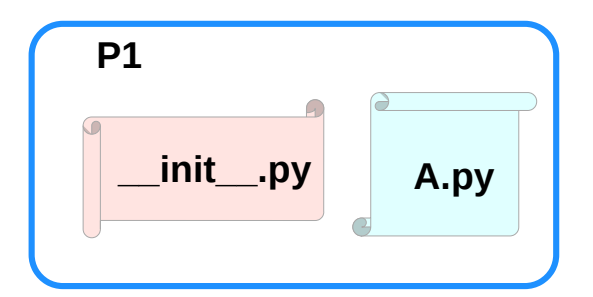

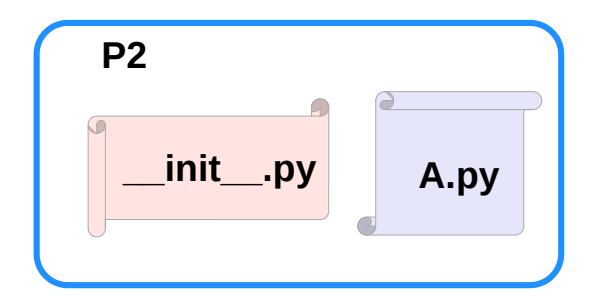

https://www.w3schools.com/python/python\_modules.asp

## Creating a package (1)

to create a package, we need a directory.

the name of this directory will be the name of the package,

assume we want to create "simple\_package"

must create directory "simple\_package" and this directory needs to contain the "**Linit Lay**" file

this file can be empty, or can contain valid Python code.

this code will be executed when a package is imported,

so it can be used to initialize a package,

e.g. to make sure that some other modules are imported or some values set.

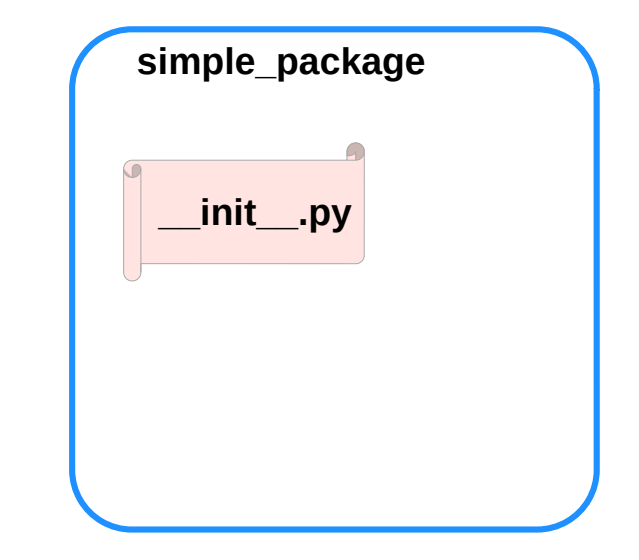

https://www.w3schools.com/python/python\_modules.asp

## Creating a package (2)

put all of the Python files which will be the submodules into the directory for a package.

create two simple files **a.py** and **b.py**

### **a.py:**

**def bar(): print("Hello, function 'bar' from module 'a' calling")**

### **b.py:**

**def foo(): print("Hello, function 'foo' from module 'b' calling")**

an empty file with the name **init** .py inside of simple\_package directory

### **\_\_init\_\_.py:**

*empty file*

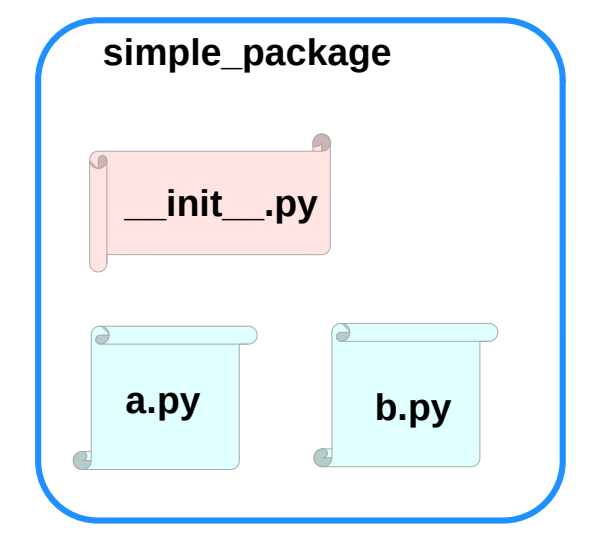

https://www.w3schools.com/python/python\_modules.asp

## Packages **6** 6

## Creating a package (3-1)

import **simple\_package** from the interactive Python shell, assuming that the directory **simple\_package** is either in the directory from which you call the shell or that it is contained in the search path or

environment variable "PYTHONPATH" (from your operating system):

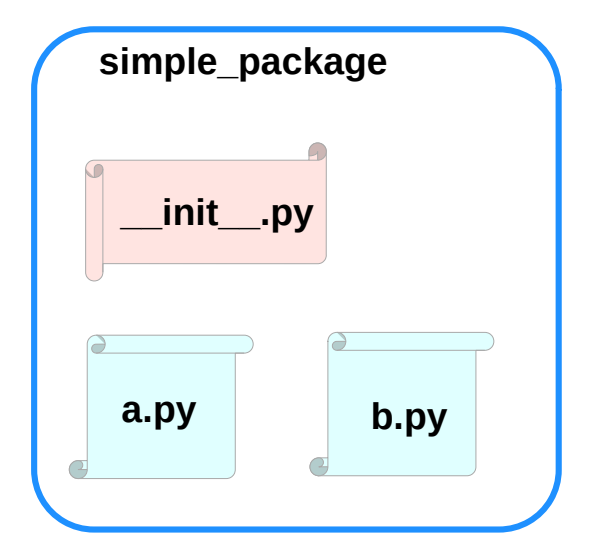

https://www.w3schools.com/python/python\_modules.asp

## Creating a package (3-2)

### **import simple\_package simple\_package/a**

--------------------------------------------------------------------------- NameError Traceback (most recent call last) <ipython-input-3-347df8a711cc> in <module> ----> 1 simple package/a NameError: name 'a' is not defined

### **simple\_package/b**

--------------------------------------------------------------------------- NameError Traceback (most recent call last) <ipython-input-4-e71d2904d2bd> in <module> ----> 1 simple\_package/b NameError: name 'b' is not defined

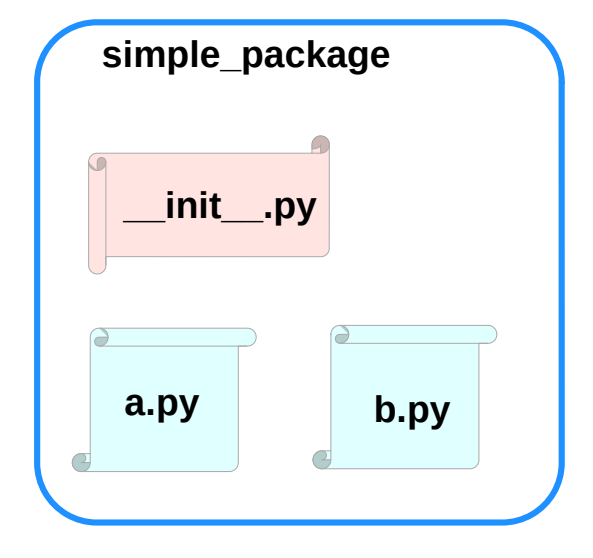

https://www.w3schools.com/python/python\_modules.asp

## Creating a package (4)

the package **simple\_package** has been loaded but neither the module "**a**" nor the module "**b**" has been loaded

can't access neither "**a**" nor "**b**" by solely importing **simple\_package**.

must import the modules **a** and **b** as follows

**from simple\_package import a, b**

### **a.bar() b.foo()**

Hello, function 'bar' from module 'a' calling Hello, function 'foo' from module 'b' calling

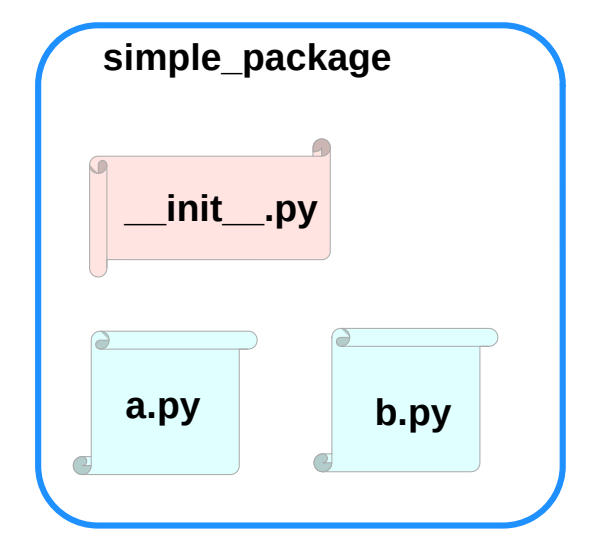

https://www.w3schools.com/python/python\_modules.asp

## Creating a package (4)

to automatically load these modules.

add the following lines to the file **\_\_init\_\_.py**:

**import simple\_package.a import simple\_package.b**

Then

**import simple\_package simple\_package.a.bar() simple\_package.b.foo()**

Hello, function 'bar' from module 'a' calling Hello, function 'foo' from module 'b' calling

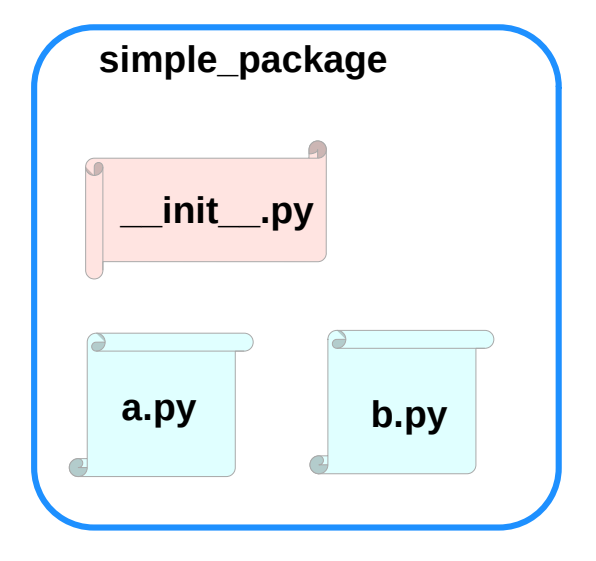

https://www.w3schools.com/python/python\_modules.asp

## Package Examples (1)

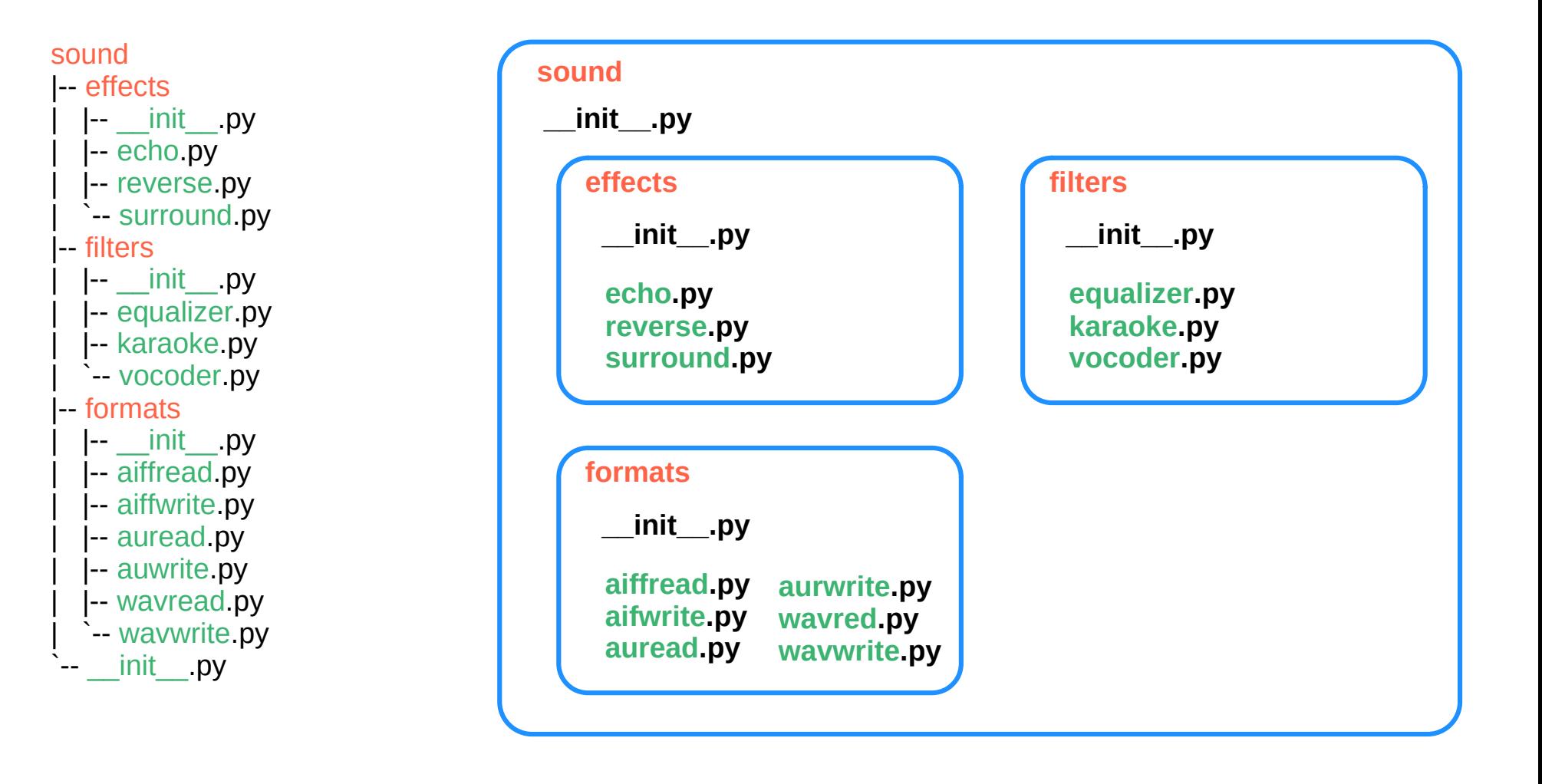

https://www.w3schools.com/python/python\_modules.asp

## sound1

*effects/\_\_init\_\_.py* print("effects package is getting imported!")

#### *effects/echo.py*

def func1(): print("Function func1 has been called!") print("Module echo.py has been loaded!")

#### *effects/reverse.py*

def func1():

 print("Function func1 has been called!") print("Module reverse.py has been loaded!")

#### effects/surround.py

def func1(): print("Function func1 has been called!")

*filters/\_\_init\_\_.py* print("filters package is getting imported!")

### *filters/equalizer.py*

### def func1():

 print("Function func1 has been called!") print("Module equalizer.py has been loaded!")

### *filters/karaoke.py*

def func1():

 print("Function func1 has been called!") print("Module karaoke.py has been loaded!")

### *filters/vocoder.py*

def func1():

 print("Function func1 has been called!") print("Module vocoder.py has been loaded!") *formats/\_\_init\_\_.py* print("formats package is getting imported!")

### *formats/aiffread.py*

def func1(): print("Function func1 has been called!") print("Module aiffread.py has been loaded!")

#### *formats/aiffwrite.py*

def func1():

 print("Function func1 has been called!") print("Module aiffwrite.py has been loaded!")

### *formats/auread.py*

def func1(): print("Function func1 has been called!") print("Module auread.py has been loaded!")

#### *formats/auwrite.py*

def func1(): print("Function func1 has been called!") print("Module auwrite.py has been loaded!")

### *formats/wavread.py*

def func1(): print("Function func1 has been called!") print("Module wavread.py has been loaded!")

#### *formats/wavwrite.py*

def func1(): print("Function func1 has been called!") print("Module wavwrite.py has been loaded!")

https://www.w3schools.com/python/python\_modules.asp